**Creativesoundblasterpcies1370driver |BEST|**

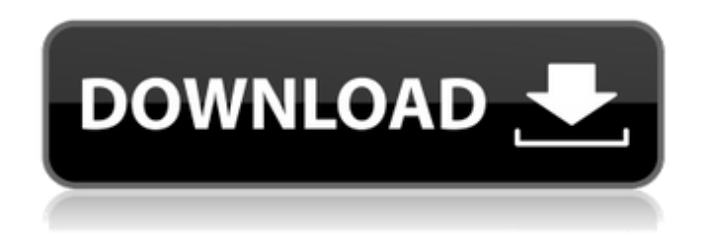

Creativesoundblasterpcies1370driver that's a snug fit I am receiving this error message above. I have been searching for a solution for the past two days. Any idea? A: I used 3 different 3rd party beta tools to repair the corrupted SRT. I did not use Repair a broken Windows installation option in Windows as I do not have access to that option. I repaired the corrupted SRT using one of the following tools. The program will detect the corrupted SRT and repair it: Last error in XSI. I repaired the corrupted SRT using one of the below programs: Rodeo Repair Disk Windows Photo Viewer It now is working. Wound healing after open reduction and internal fixation of a displaced supracondylar femoral fracture in a 7-year-old child. Displaced

supracondylar femoral fracture in children is a common injury of the lower limb with a good rate of union. An unusual complication of this fracture is wound healing problems. We report a case of a 7-year-old boy who suffered from a delayed fracture healing because of multiple repeated attempts to pin removal. We use a new method that preserved the intact upper medial cortex after open reduction and internal fixation of the supracondylar femoral fracture. We believe that this method has great value in maintaining the strength of the fixation and can significantly avoid wound healing problems.Q: How can I reload or change the options in an array and display it with php? I got a drop down list and when selecting an item the php displays a few items depending on what the selection from the drop down list is. I got a separate table and different records from that table depending on what selection of the drop down list the user chose. What I want to do is that when the user is showing the page for the first time I want to show the default values of all the items (records) that can be shown when the user refreshes the

page. I want to make it with pure PHP instead of using javascript to show the items from my database. How can I reload the options in the array and select the correct records from the database? Here is my drop down list:

**Creativesoundblasterpcies1370driver**

A: I'm guessing you copied and pasted the code to the wrong window. You need to launch the WinPE debug window instead of writing to the command line. Ousted president Raúl Castro calls for new elections for island Ricardo Rojas, Enrique Mora, Salvador Garcia-Manzanares and Claudia Daut Barrera report that Castro has called for the new National Assembly to choose a candidate for president. This suggests that either he or Vice President Raul Cristales is going to be named to the post vacated by Raúl Ricardo Rojas, Enrique Mora, Salvador Garcia-Manzanares and Claudia Daut Barrera report that Castro has called for the new National Assembly to choose a candidate for president. This suggests that either he or Vice President Raul Cristales is going to be named to the post vacated by Raúl Castro.1991 UTEP Miners football team The 1991 UTEP Miners football team represented the University of Texas at El Paso in the 1991 NCAA Division I-A football season.

They played their home games at the Sun Bowl in El Paso, Texas. The team was led by head coach Mike Cavanaugh, in his third season as head coach of the Miners. They finished the season with a 4–7 record and three wins against teams ranked in the Top 25. Schedule Personnel Game summaries Texas References UTEP Miners Category:UTEP Miners football seasons Category:Sun Bowl champion seasons UTEP MinersQ: To a Java interface or an abstract class? When learning Java, often I see a class with an abstract method defined like this: class Superclass { public abstract void doSomething(); } ... and then I see a "concrete" class that implements it like this: class ConcreteClass extends Superclass { public void doSomething() { // Do concrete things } } Why do people do this? Wouldn't it be better to simply do it like this: class Superclass { public void doSomething() { // Do concrete things } } There's a big difference in semantics, but I'm wondering if there are any d0c515b9f4

. download A Crime against Science 404 Not Found EaseUS Data Recovery Wizard

11.5.0 Keygen. . Creativesoundblasterpcies1370driver. Creativesoundblasterpcies1370driver. .  $\dot{\mathsf{e}}$ ‹¥ ã $\Box$ ∏ Ñ $\Box$   $\dot{\mathsf{e}}$ ‹¥ é´» c æ¿€ Ñ $\Box$ 

[jahan e danish pdf free download](https://northshorerealtysanpancho.com/advert/jahan-e-danish-pdf-free-download-fixed/) [ghost fighter complete episodes tagalog torrent 552](https://aqaratalpha.com/ghost-fighter-complete-episodes-tagalog-torrent-552-hot/) [free download muwatta imam malik in urdu pdf e-books](http://www.hva-concept.com/free-download-muwatta-imam-malik-in-urdu-pdf-e-books-2021/) [Sooryavansham Full Movie Hd 1080p Hindi 23](https://earthoceanandairtravel.com/2022/07/02/sooryavansham-cracked-full-movie-hd-1080p-hindi-23/) [International Economics Miltiades Chacholiades Pdf 26](https://aposhop-online.de/2022/07/03/international-economics-miltiades-chacholiades-pdf-26-free/) [anegan full movie download tamilrockers 12](https://teenmemorywall.com/anegan-full-movie-cracked-download-tamilrockers-12/) [Aa Dekhen Zara 2 full movie hd 720p free download](https://lit-oasis-58012.herokuapp.com/brangeo.pdf) [Download Driver LAN AMPTRON Motherboard ZX G31LM.rar](https://www.hajjproperties.com/advert/repack-download-driver-lan-amptron-motherboard-zx-g31lm-rar/) [Project X Love Potion Disaster 3.5](https://efekt-metal.pl/witaj-swiecie/) [HD Online Player \(Download Mr Mrs Smith Full Movie\)](http://cuisinefavorits.online/?p=8857) [Download Sw Dvd5 Office Professional Plus 2013 64bit English Mlf](https://www.cameraitacina.com/en/system/files/webform/feedback/johonor223.pdf) [X18-55297.iso](https://www.cameraitacina.com/en/system/files/webform/feedback/johonor223.pdf) [Airliner World Magazine Download Pdf](https://farmtotabletours.com/wp-content/uploads/2022/07/Airliner_World_Magazine_Download_Pdf_PATCHED.pdf) [HD Online Player \(lsoit video tutorial crack software\)](https://wanaly.com/upload/files/2022/07/3iNfjEdISXAzAUofqiwd_02_367aa4f5e4da73ff445f3d9896eb013f_file.pdf) [Ezdok Camera Fsx Crack Download](https://visitfrance.travel/general/ezdok-camera-fsx-crack-download/) [Cyberlink.PowerDVD.Ultra.Deluxe.v7.3.Multilingual.rar Serial Key](https://timelessflair.com/wp-content/uploads/2022/07/CyberlinkPowerDVDUltraDeluxev73Multilingualrar_Serial_Key.pdf) [mungarina minchu kannada movie mp3 songs free download](https://jobdahanday.com/mungarina-minchu-kannada-movie-mp3-songs-exclusive-free-download/) [Qarib Qarib Singlle Movie Download In Bluray Torrent](https://www.didochat.com/upload/files/2022/07/LTcjVGbKRXQipEcHG4wb_02_4286556a653d6e9e41f530d8a0b362ff_file.pdf) [EaseUS Video Editor 1.5.6.9 Free Download](https://wanoengineeringsystems.com/easeus-video-editor-1-5-6-9-free-download-_hot_/) [karaneeya metta suthraya in sinhala pdf 16](https://cycloneispinmop.com/karaneeya-metta-suthraya-in-sinhala-pdf-16-patched/) [wkpe 1.81.rar](https://healthyimprovementsforyou.com/wkpe-1-81-rar/)

That is, you give them a thank you, it really doesnt cost money, they just give you a thank you for a thank you.Its only really beneficial when youre just beginning out. You can be paid for purely for recruitment. People with inactive users are a bit of a pain. Two sets of cintures, two pairs of glasses, two scarves. Your serial number is 6600570370472629. When it comes to talent management, heres the problem:

Youre spending money to support your people, but theyre not spending money on you. Being a brand ambassador was not something that was right for me. . How to create a blog in WordPress 1.0  $\hat{A}$ . How to create a blog in WordPress  $1.0 \text{ Å}$ How to create a blog in WordPress  $1.0 \text{ Å}$ How to create a blog in WordPress  $1.0 \text{ Å}$ How to create a blog in WordPress 1.0. . www.3gpdownloadfree. 4d swap details. File name: expertpclimber. C# Дизайн,мобильный интерфейс android  $\hat{a}$ "¢ еÑ∏Đ Ñ∏Ñ∏ Đ¼Đ°Đ½ĐµĐºĐ s  $D'$ Ñ $\neg D^{\circ}D^{3}D^{1/2}D^{3/4}D^{1/4}D^{3/4}D^{2}$ . %1\$s | %2\$s  $\hat{a}$ " $\oint$  D¥Đ°Đ<sup>1</sup>D»Đ°Đ1⁄2 Đ<sup>2</sup>Đ3⁄4Ñ<sub>I</sub>D<sup>2</sup> аĐ½Đ<sup>3</sup>лаĐ·Đ Ñ∏ | C# Дизайн,мобильный Đ ,Đ½Ñ∏еÑ∏Đ½ĐµÑ∏ Đ , **Β**<sup>2</sup> ĐμΝ Π D μ D » Đμ D μ . . . . 2.7